## **Advanced F#**

#### Asynchronous, Parallel, **Language Oriented** The F# TeamMicrosoft

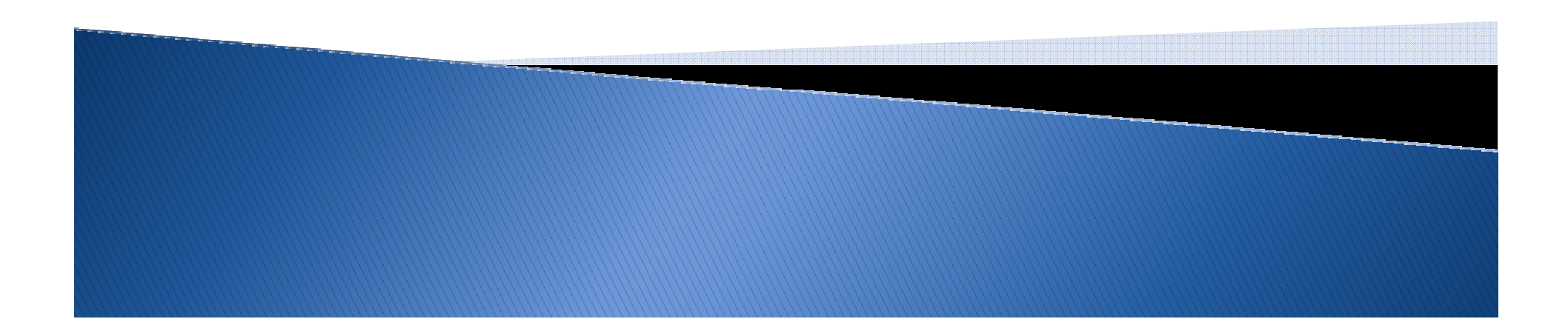

## Agenda

- Asynchronous and Parallel Programming with F# Workflows
- $\blacktriangleright$  Some other F# Language Oriented Programming Techniques
- $\blacktriangleright$ Lots of Examples

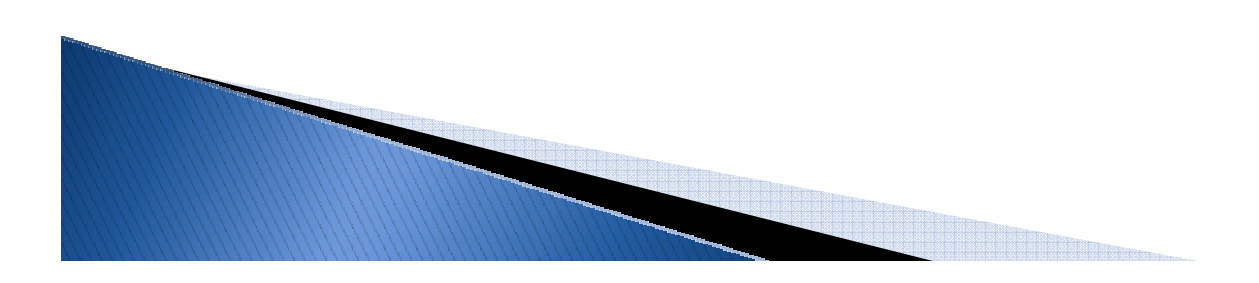

### What is F# anyways?

F# is a .NET programming language

 $F#$  is:

- Functional
- $\blacktriangleright$  Imperative
- Object Oriented

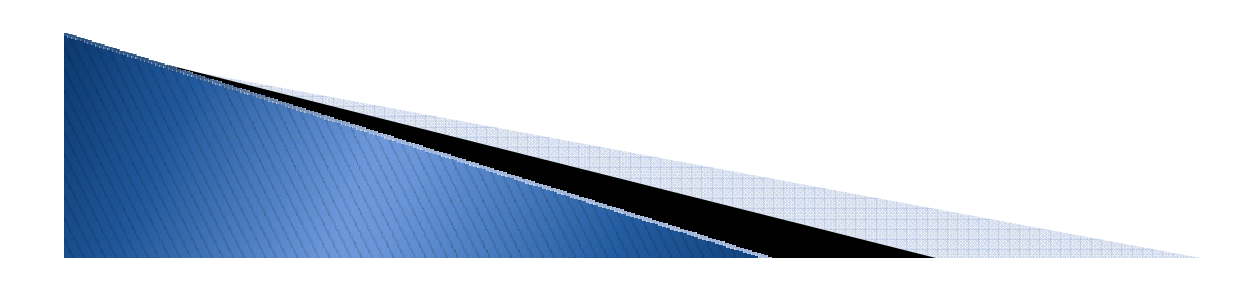

#### **Functional**

- Emphasis is on what is to be computed not how it happens
- $\blacktriangleright$ Data is immutable by default
- $\blacktriangleright$ Ability to express higher-order functions

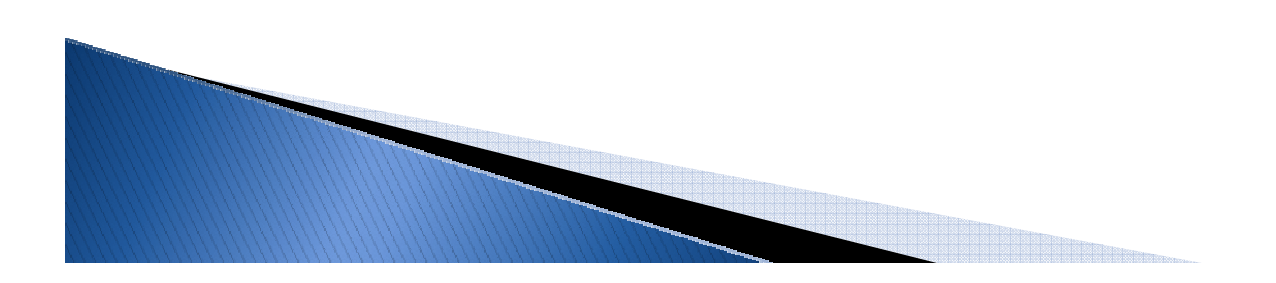

#### Imperative

- $\blacktriangleright$ Side effects
- Ability to declare and mutate variables
- $\blacktriangleright$ Control flow (while, for, if, etc.)

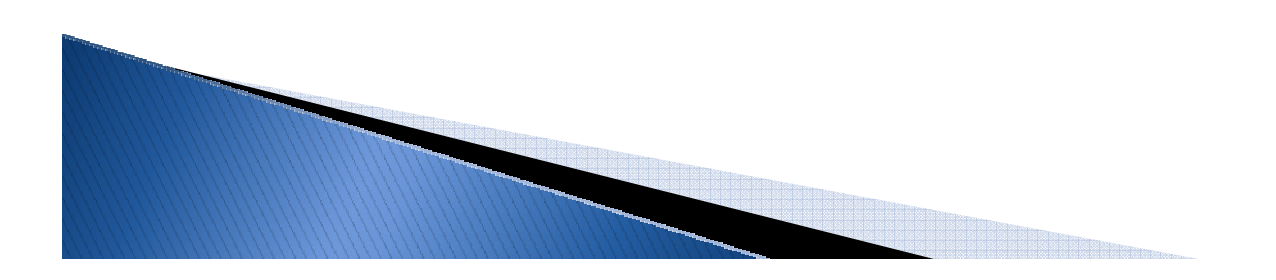

## **Object Oriented (and .NET)**

- Classes and Structs
- Polymorphism and Inheritance
- ▶ Events
- $\blacktriangleright$ Succinct, type-inferred classes

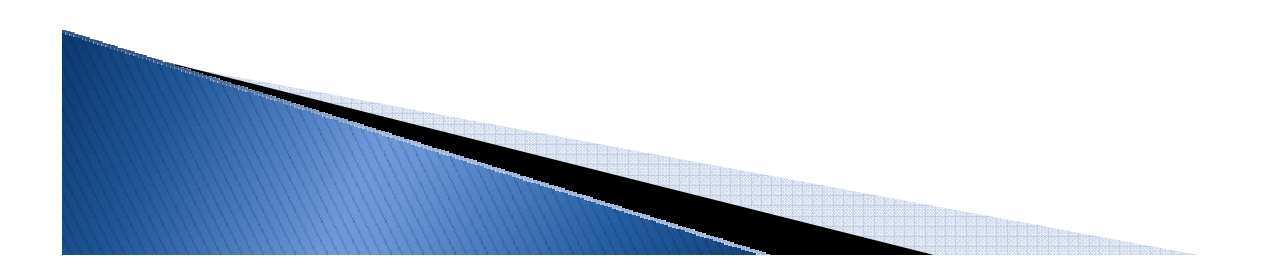

#### **Asynchronous and Parallel** Programming

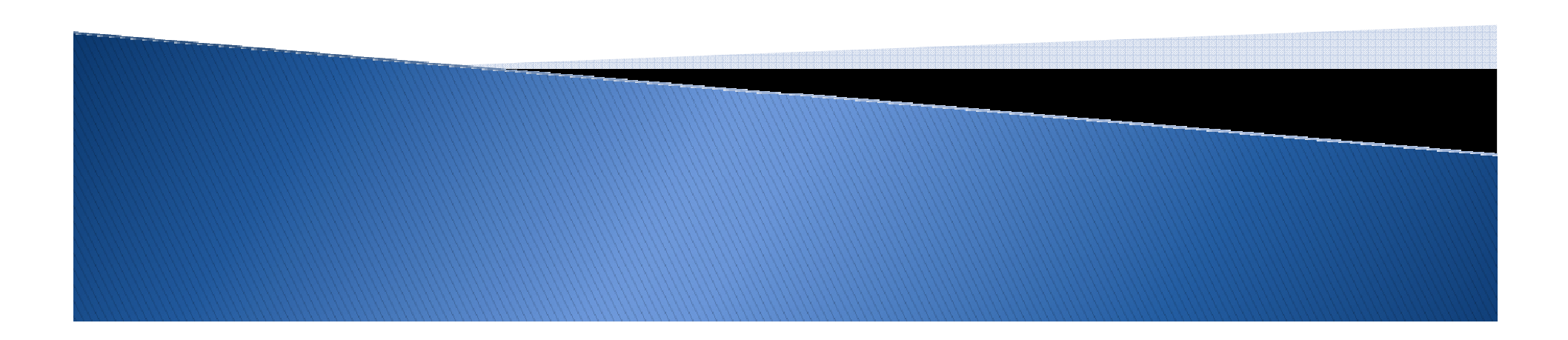

#### **Concurrent** programming with shared state. …

# …can be hard …can be hard

#### $F#$  – Concurrent/Reactive/Parallel

- $\blacktriangleright$ Concurrent: *Multiple threads* of execution
- > Parallel: These execute *simultaneously*
- $\blacktriangleright$ Asynchronous: Computations that complete "*later*"
- $\blacktriangleright$ Reactive: *Waiting* and *responding* is normal

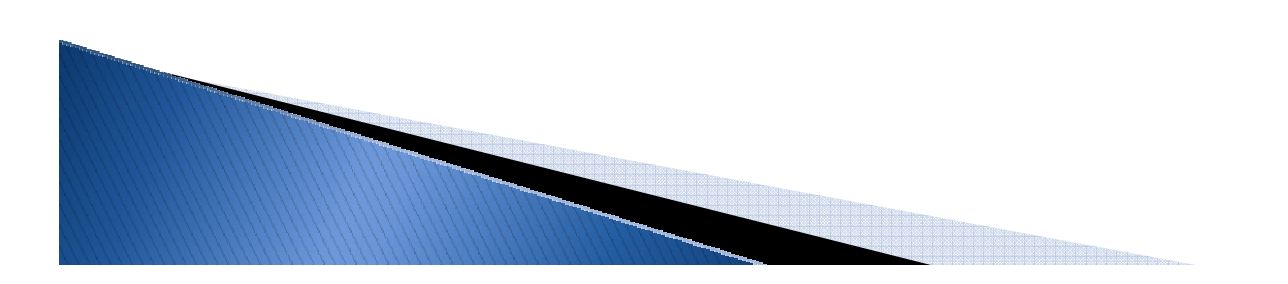

#### Why is it so hard?

- ▶ To get 50 web pages in parallel?
- $\blacktriangleright$ ▶ To get from thread to thread?
- ▶ To create a worker thread that reads messages?
- $\blacktriangleright$ ▶ To handle failure on worker threads?

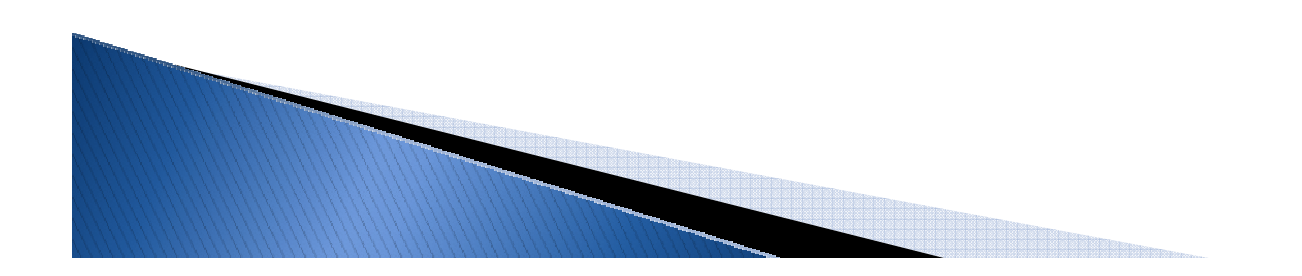

#### Why isn't it this easy?

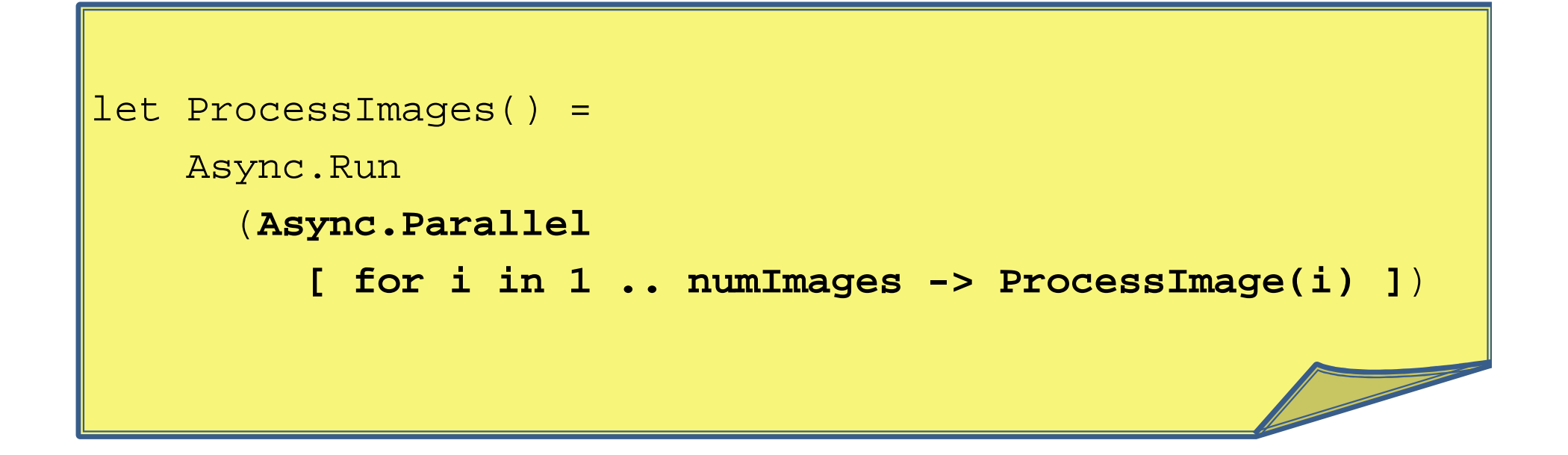

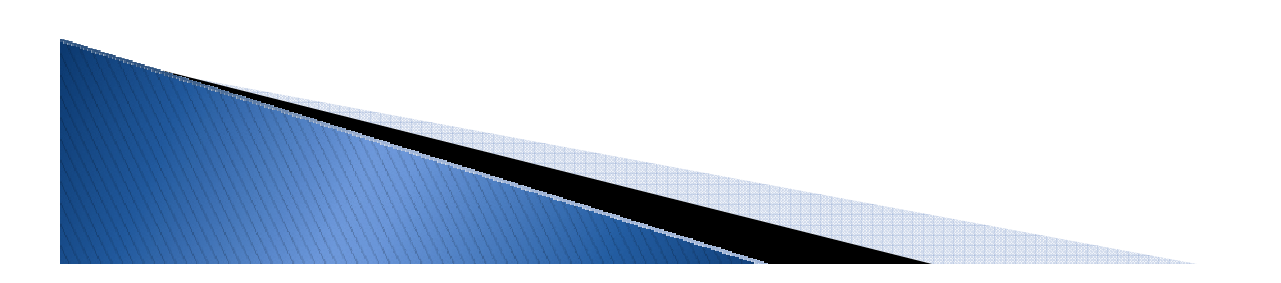

#### Why isn't it this easy?

```
let task = 
async { ...
do! SwitchToNewThread()...
do! SwitchToThreadPool()...
do! SwitchToGuiThread().... }
```
### **Some Foundation Technologies**

OS Threads

System.Threading

.NET Thread Pool

Parallel Extensions for .NET

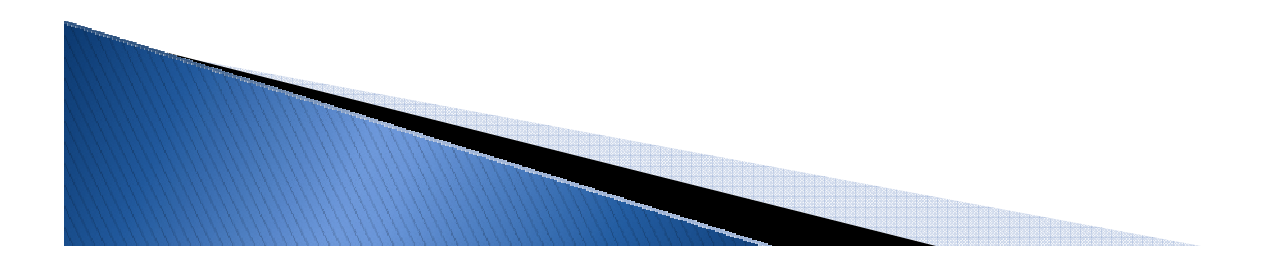

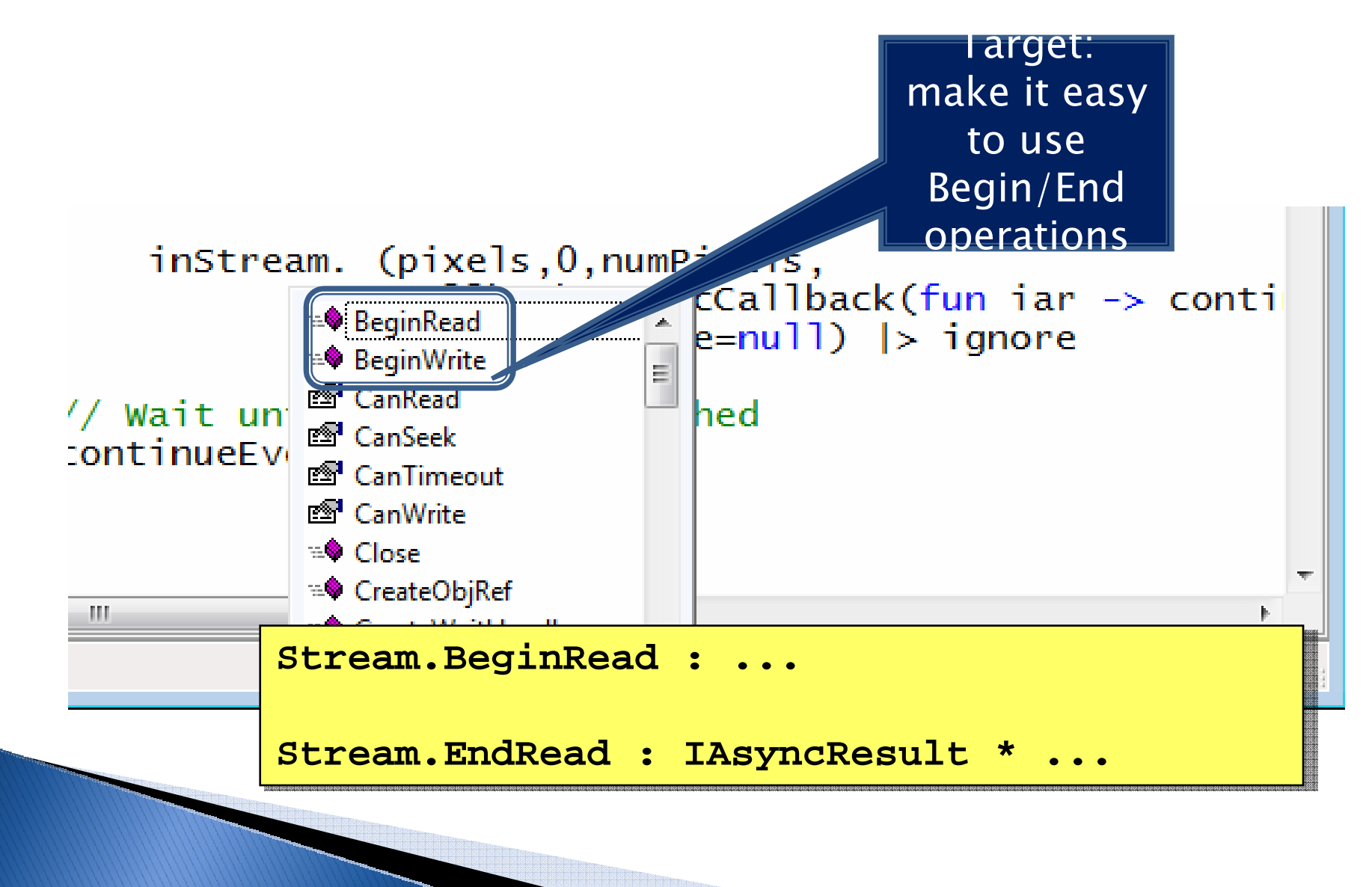

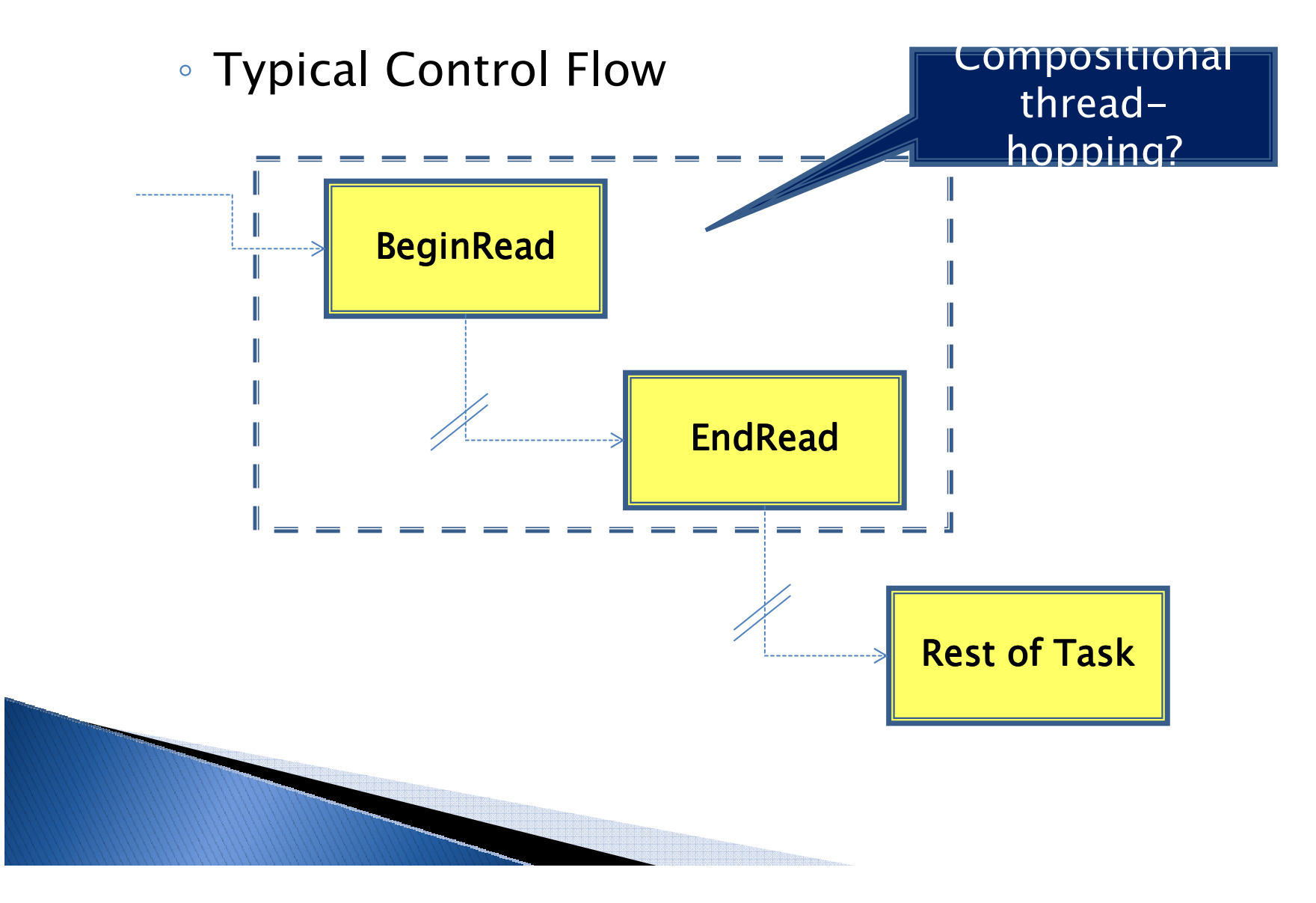

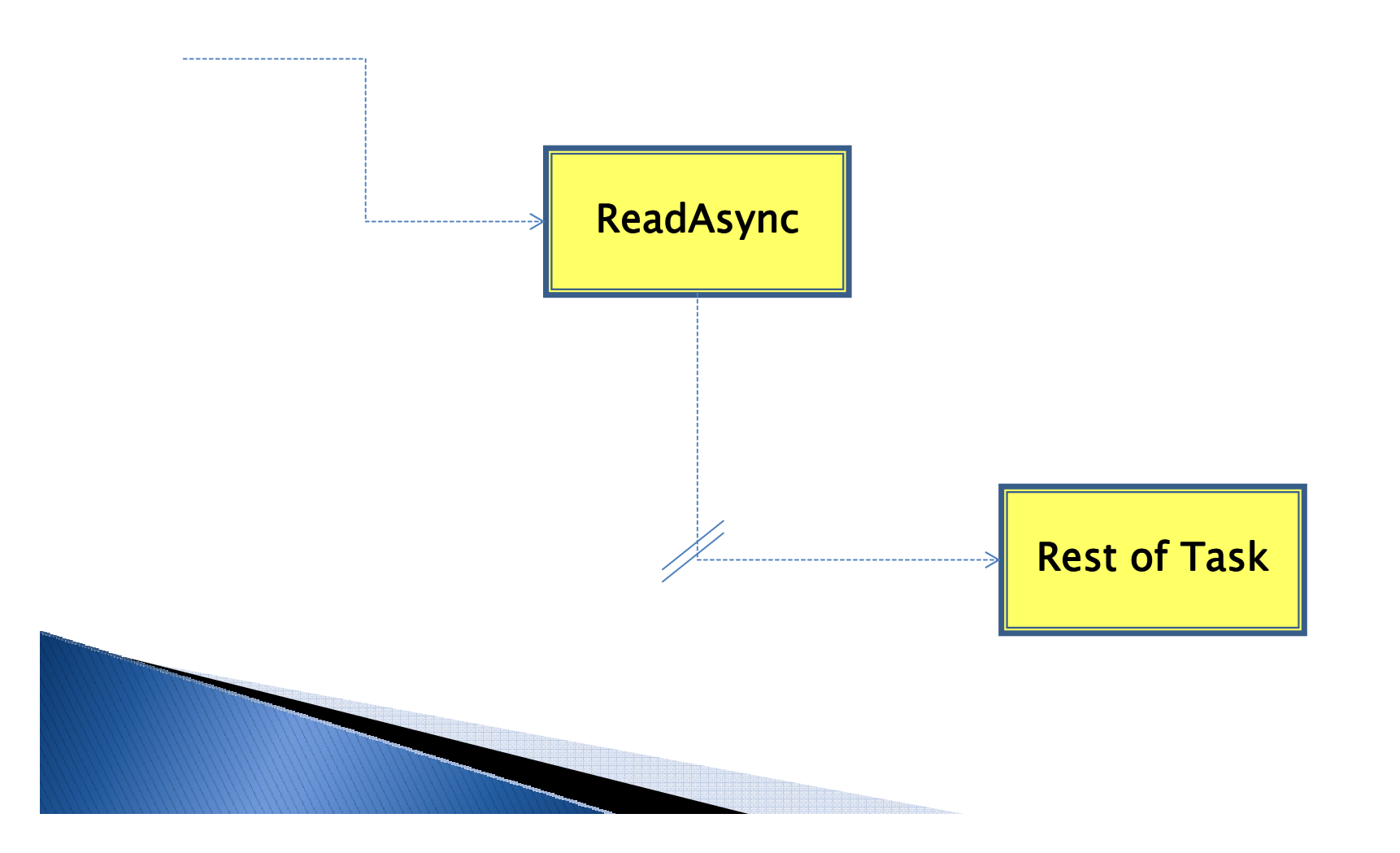

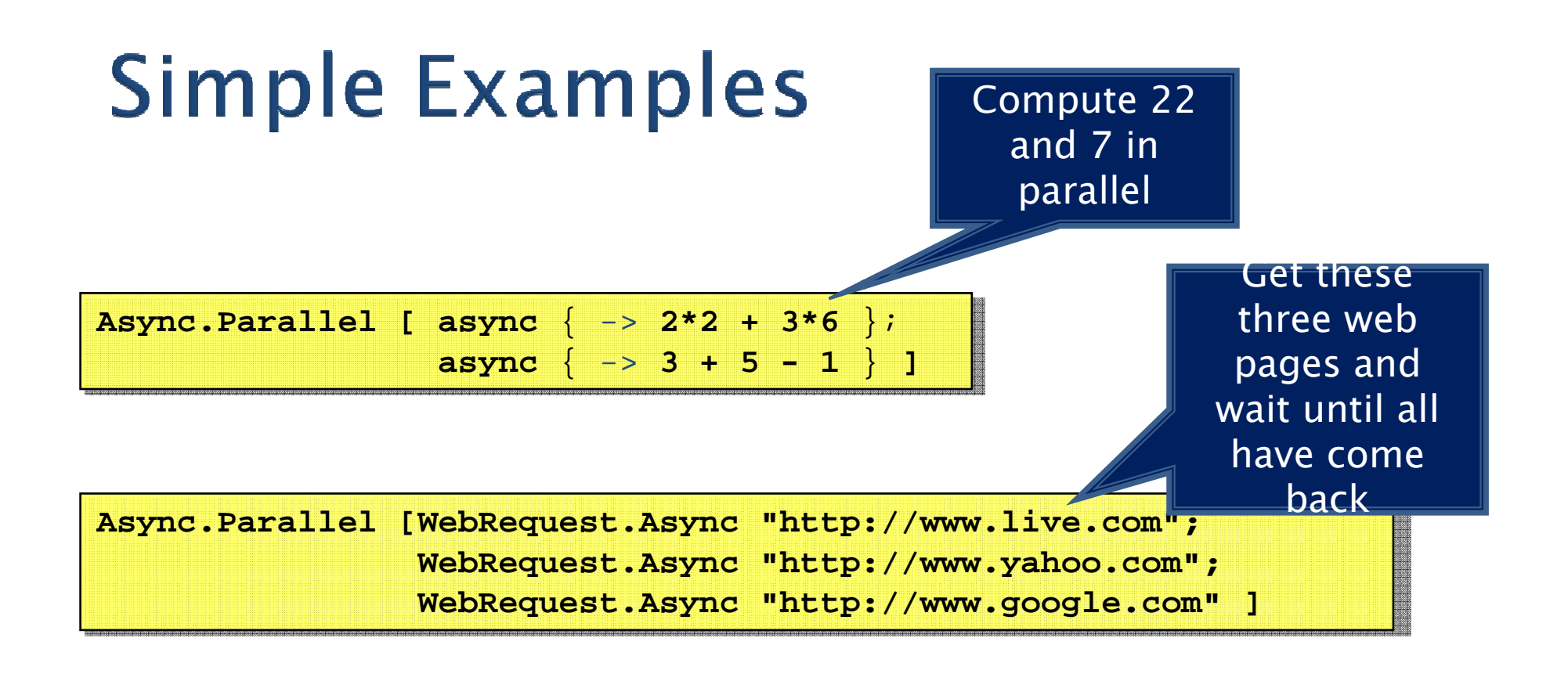

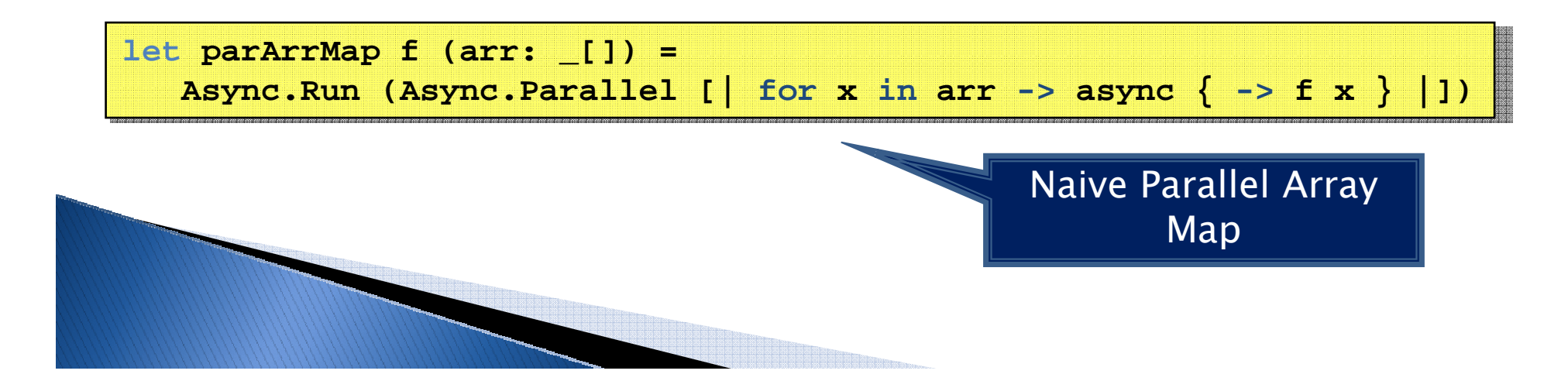

## **Async Web Services**

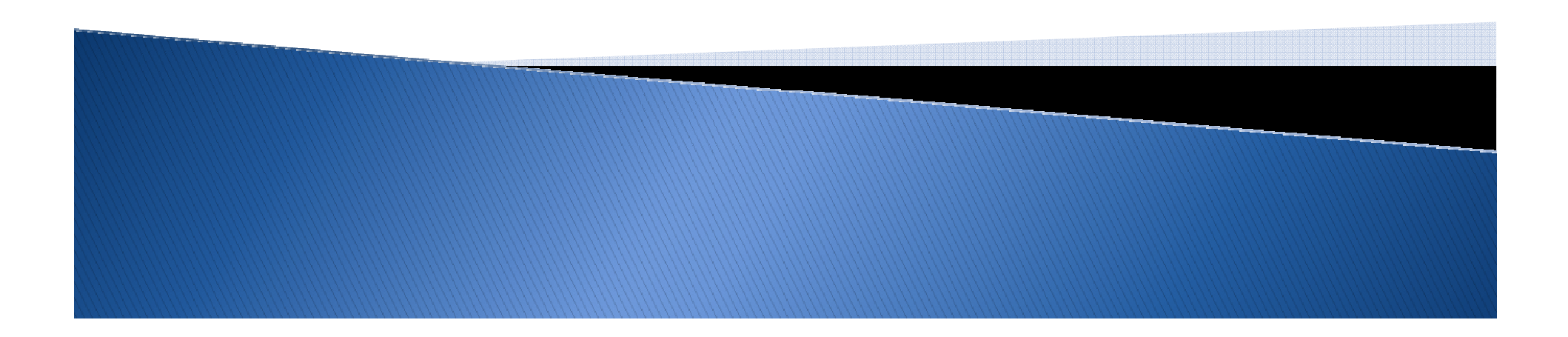

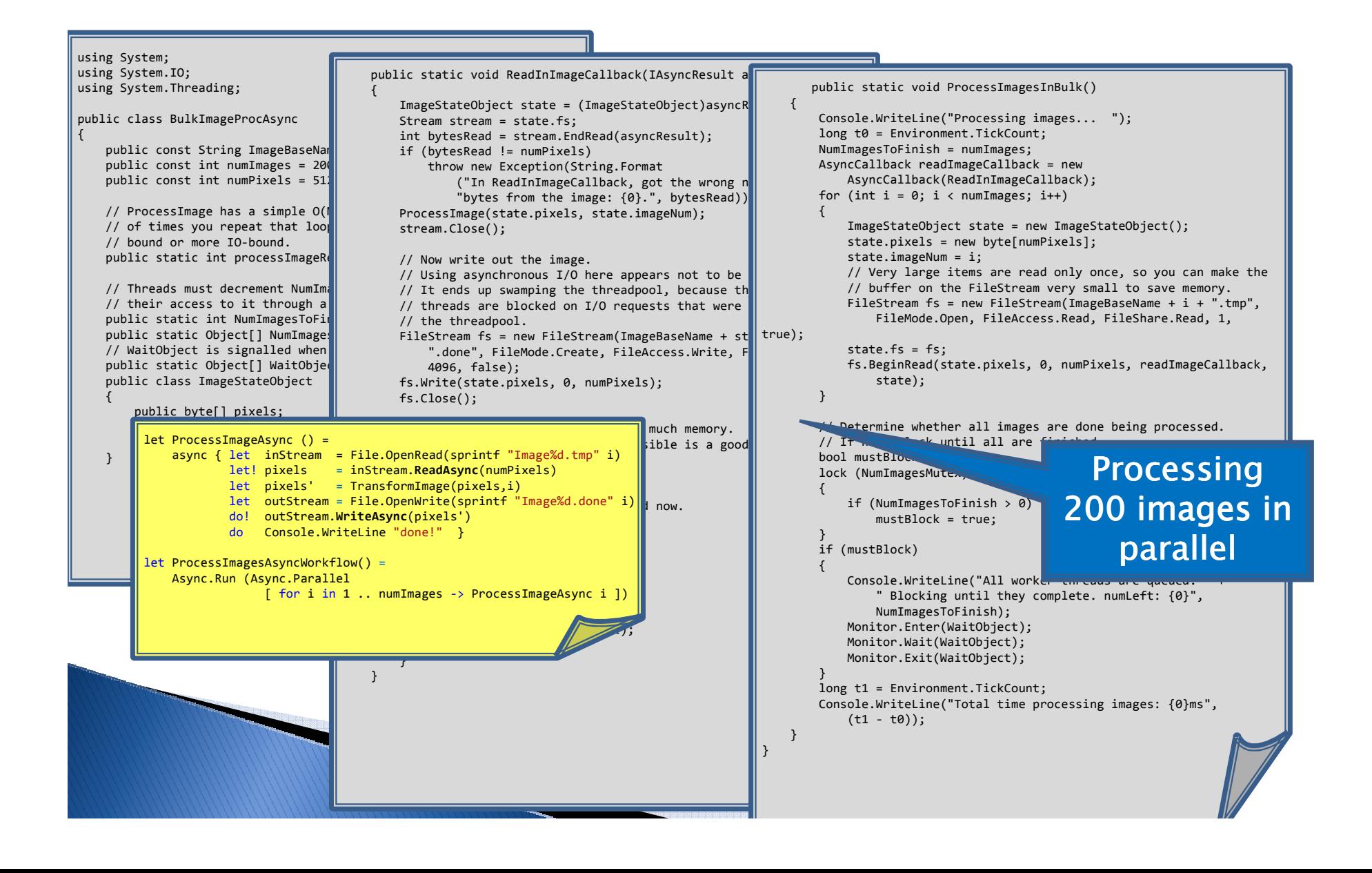

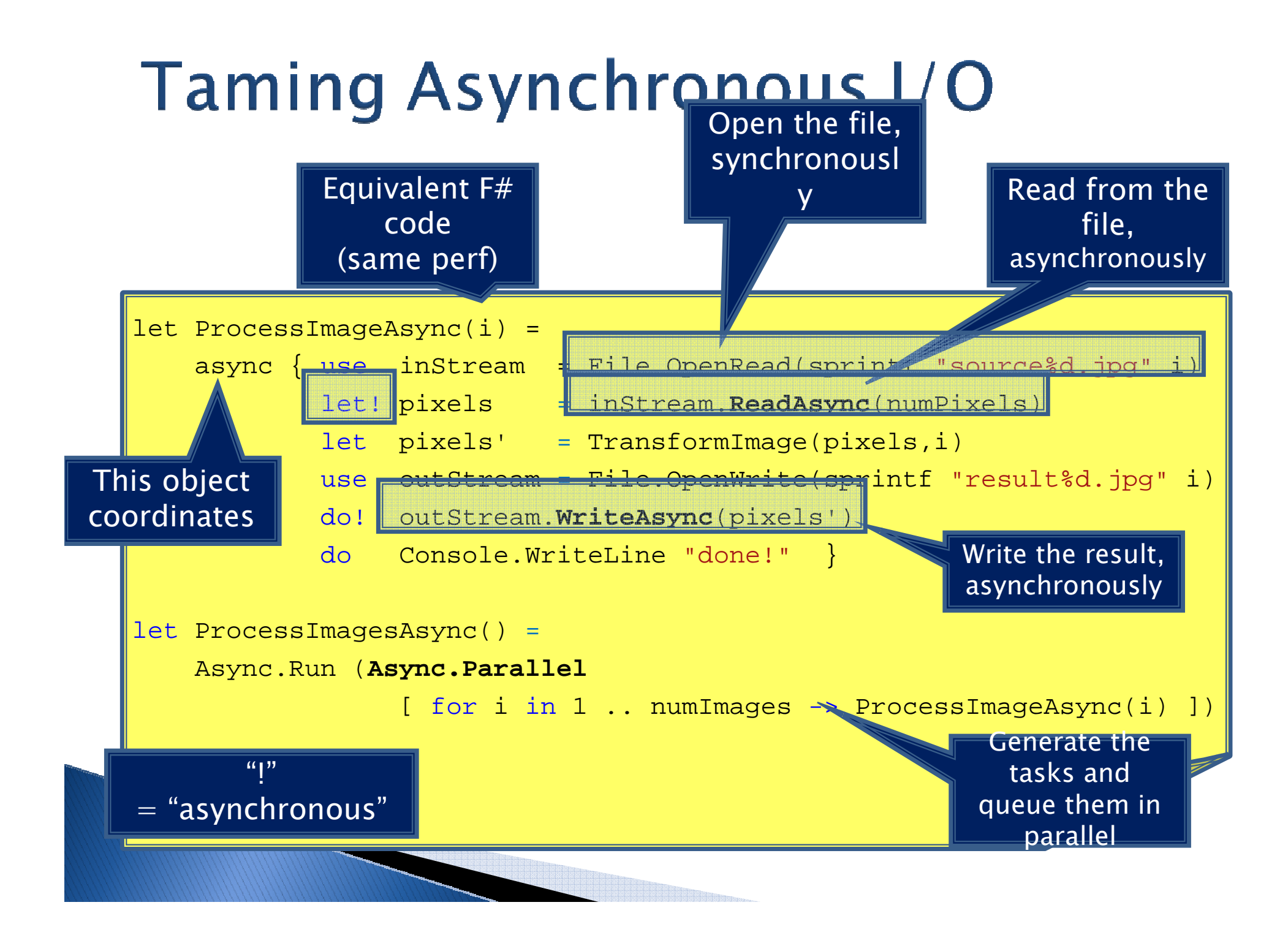

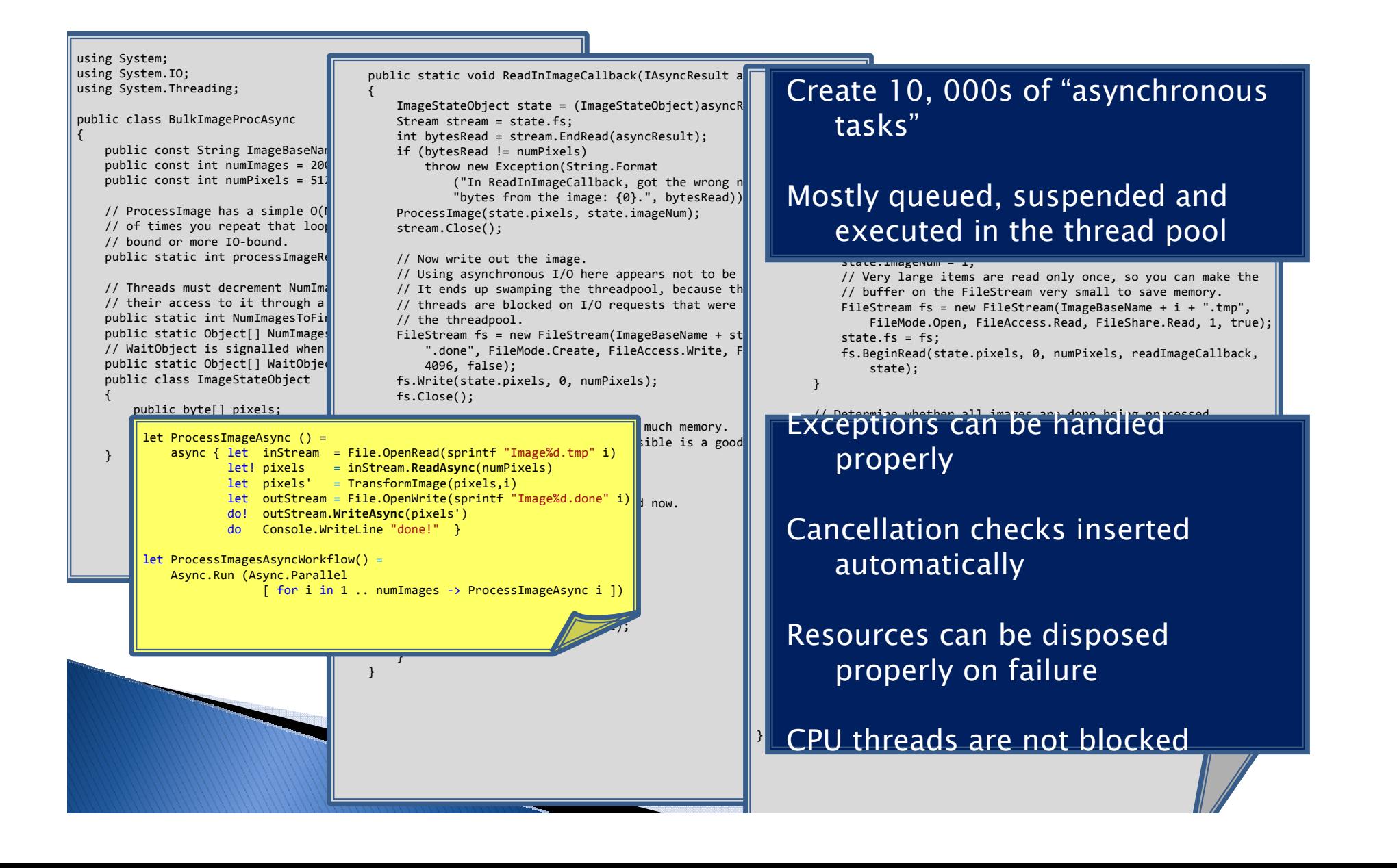

## Demo: Asynchronous **Image Processing**

Don Syme

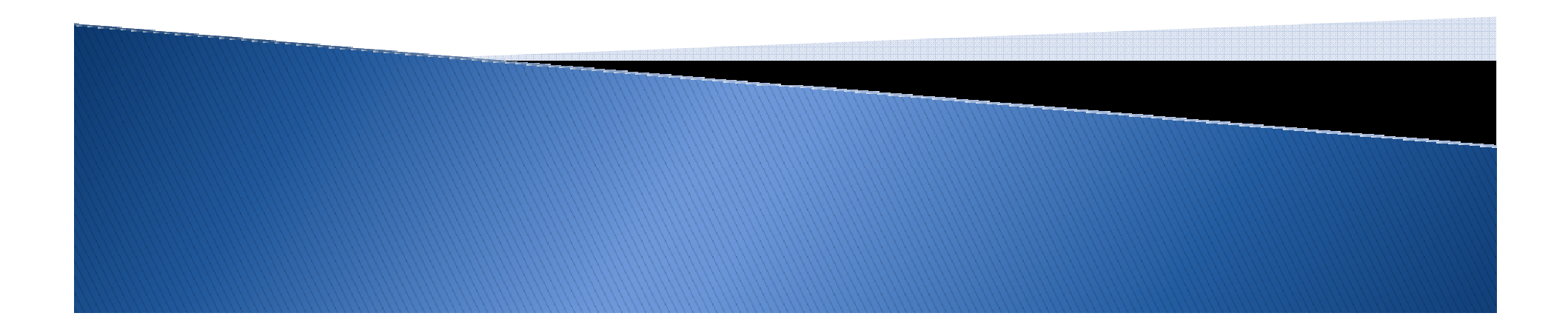

### How does it work?

 Uses Computational LOP to make writing continuation-passing programs simpler and compositional

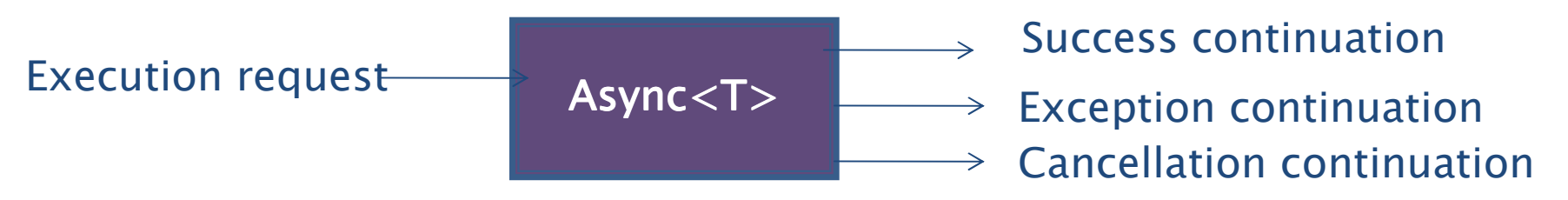

- Similar to techniques used in Haskell
- A wrapper over the .NET Thread Pool and .NET synchronization primitives

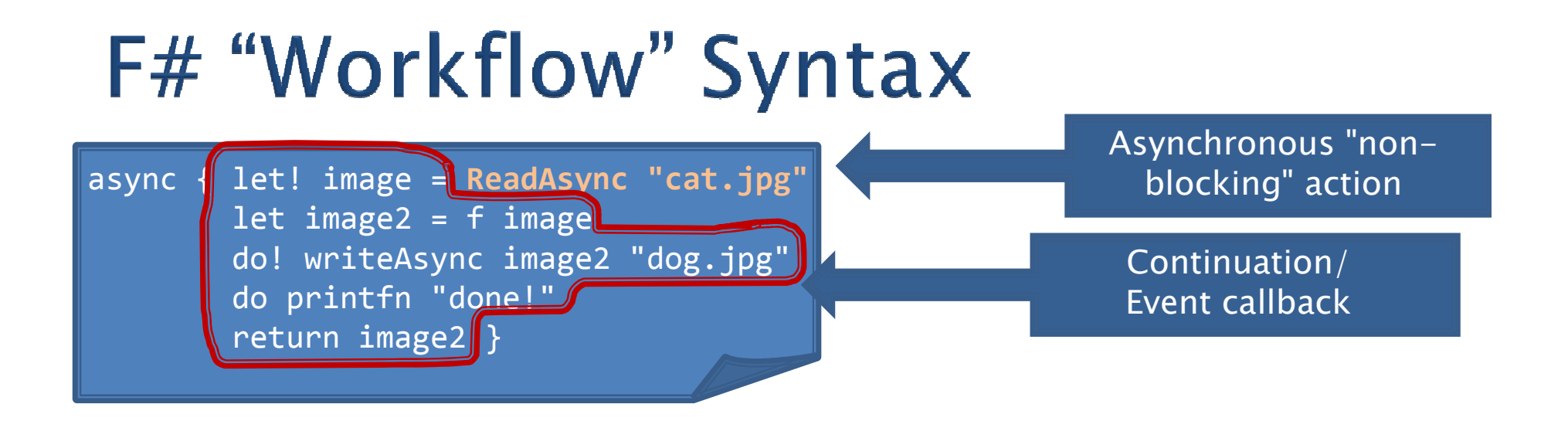

You're actually writing this (approximately):

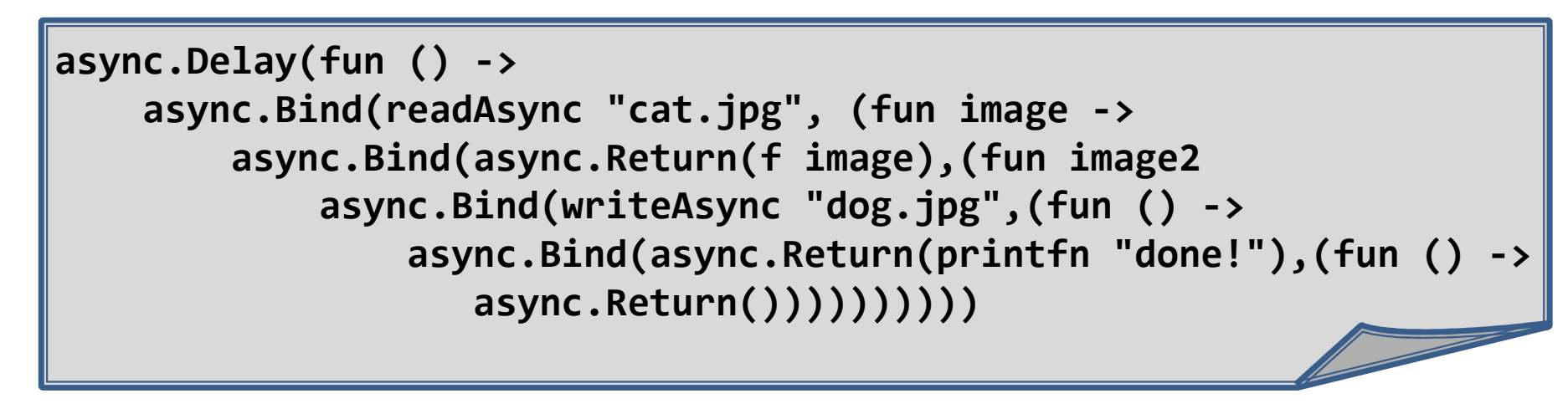

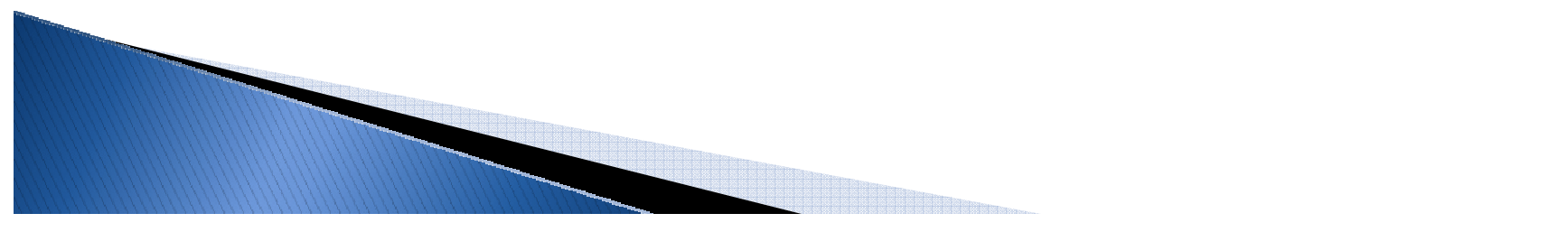

## Part II: More Language **Oriented Programming Techniques**

Don Syme

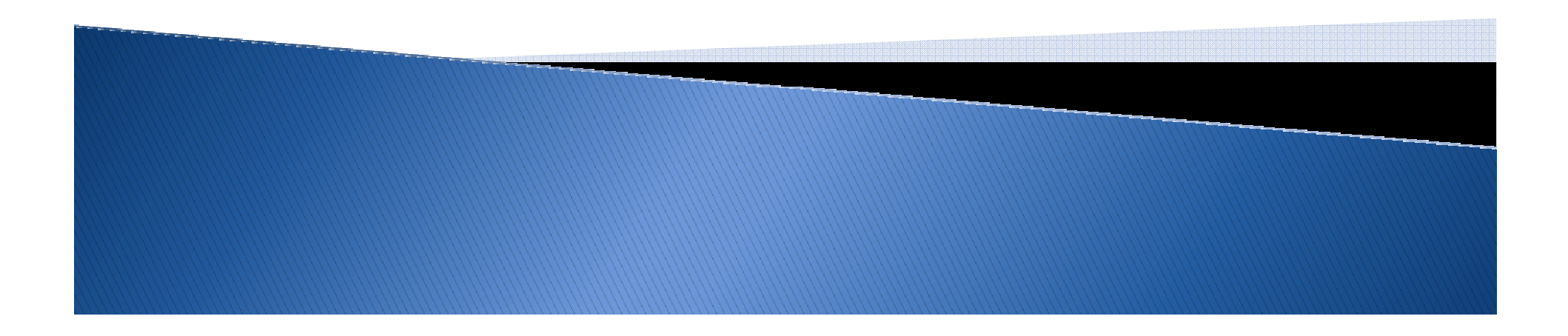

#### **Domain Specific Language (DSL)**

 A custom programming language designed to solve a specific set of problems

Examples

- Excel
- Windows Shell
- Regular Expressions
- HTML

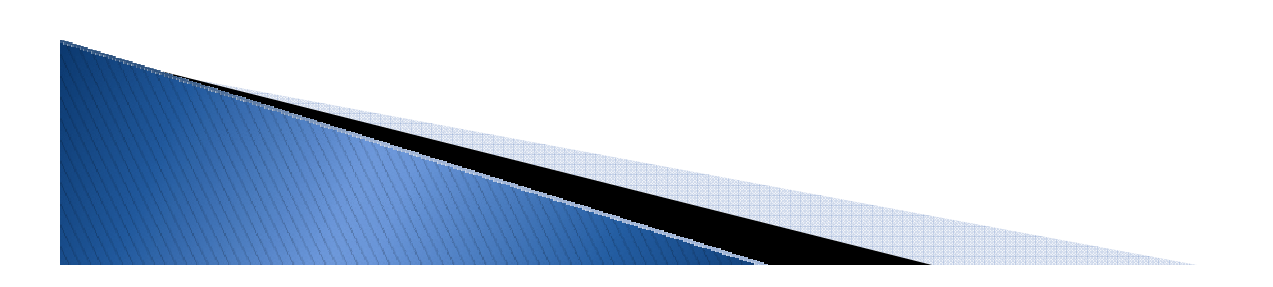

#### Language Oriented Programming

- $\blacktriangleright$  A style where you apply the ideas of a DSL in a general purpose programming language
	- $\, \circ \,$  Bridges the gap between a separate, domain– specific language and the code you write
	- Ability to process problems described in a DSL

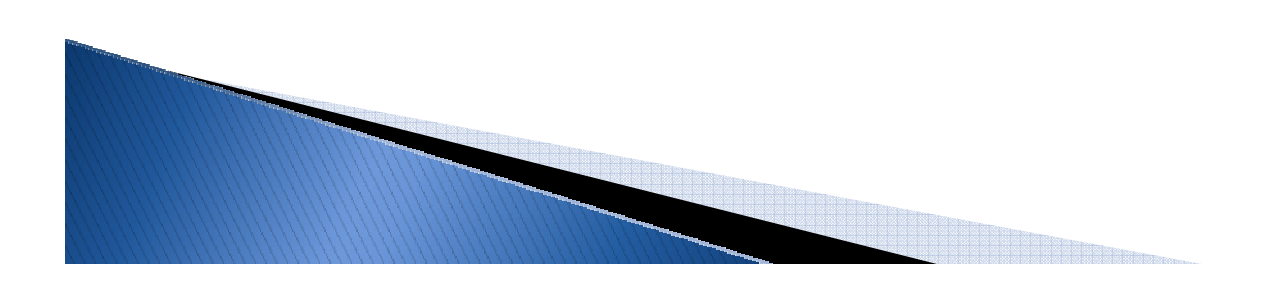

### **Examples**

- XML a concrete language representation
- A parser tree or object model is an abstractlanguage representation
- $\blacktriangleright$  Asynchronous workflows are a integratedlanguage representation

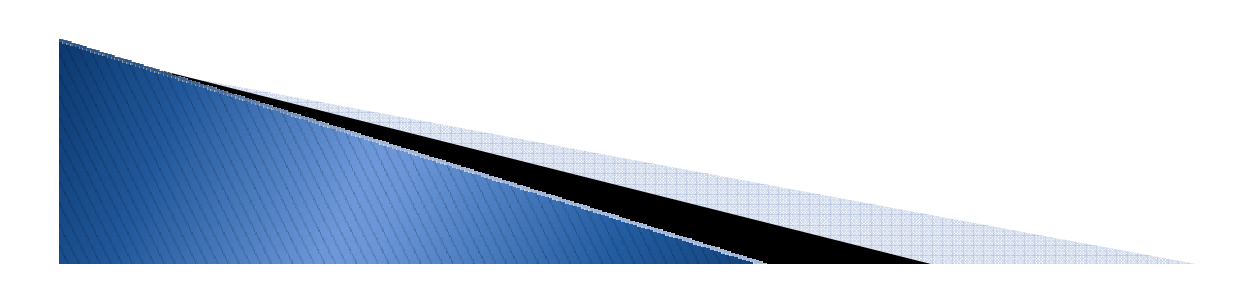

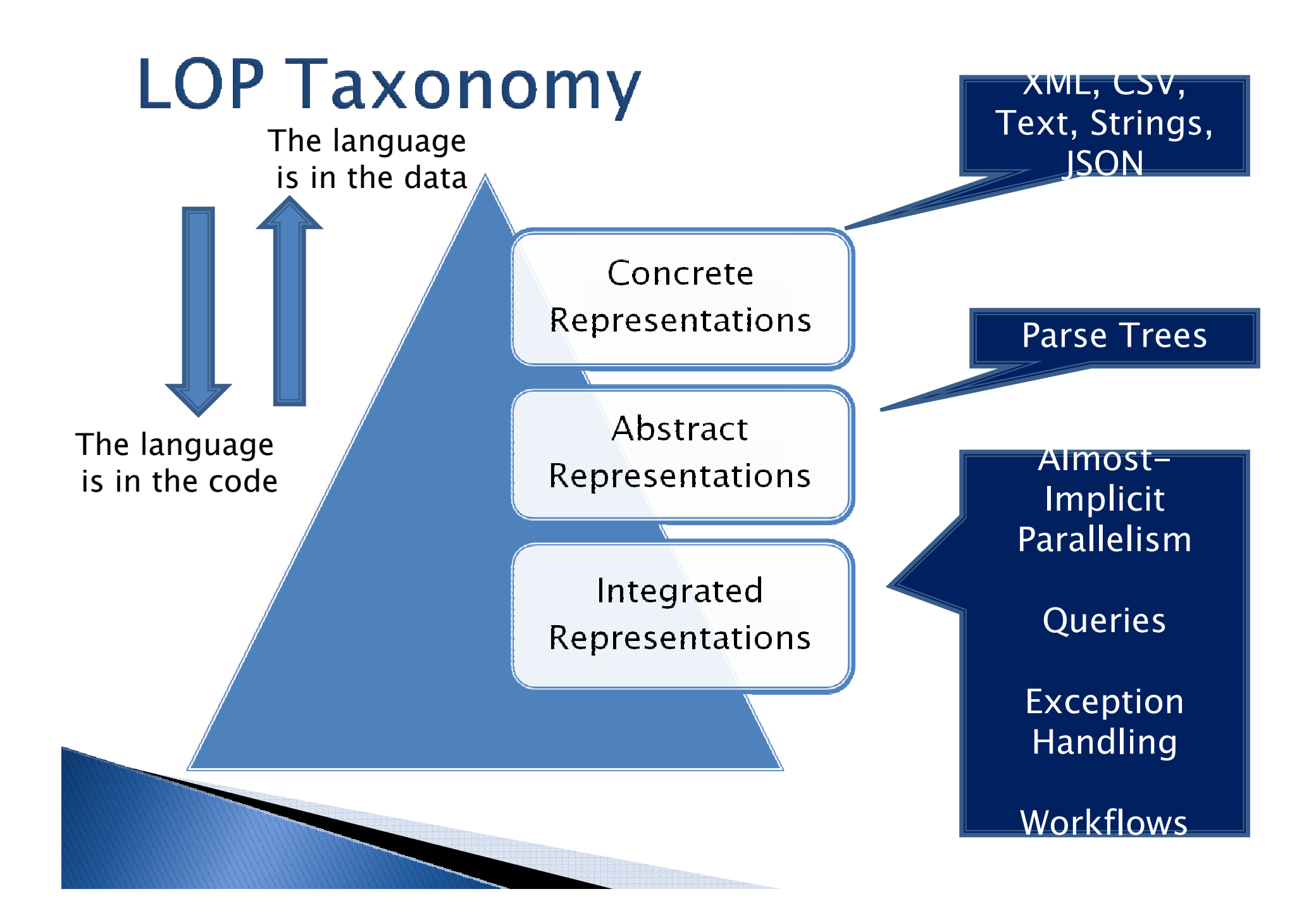

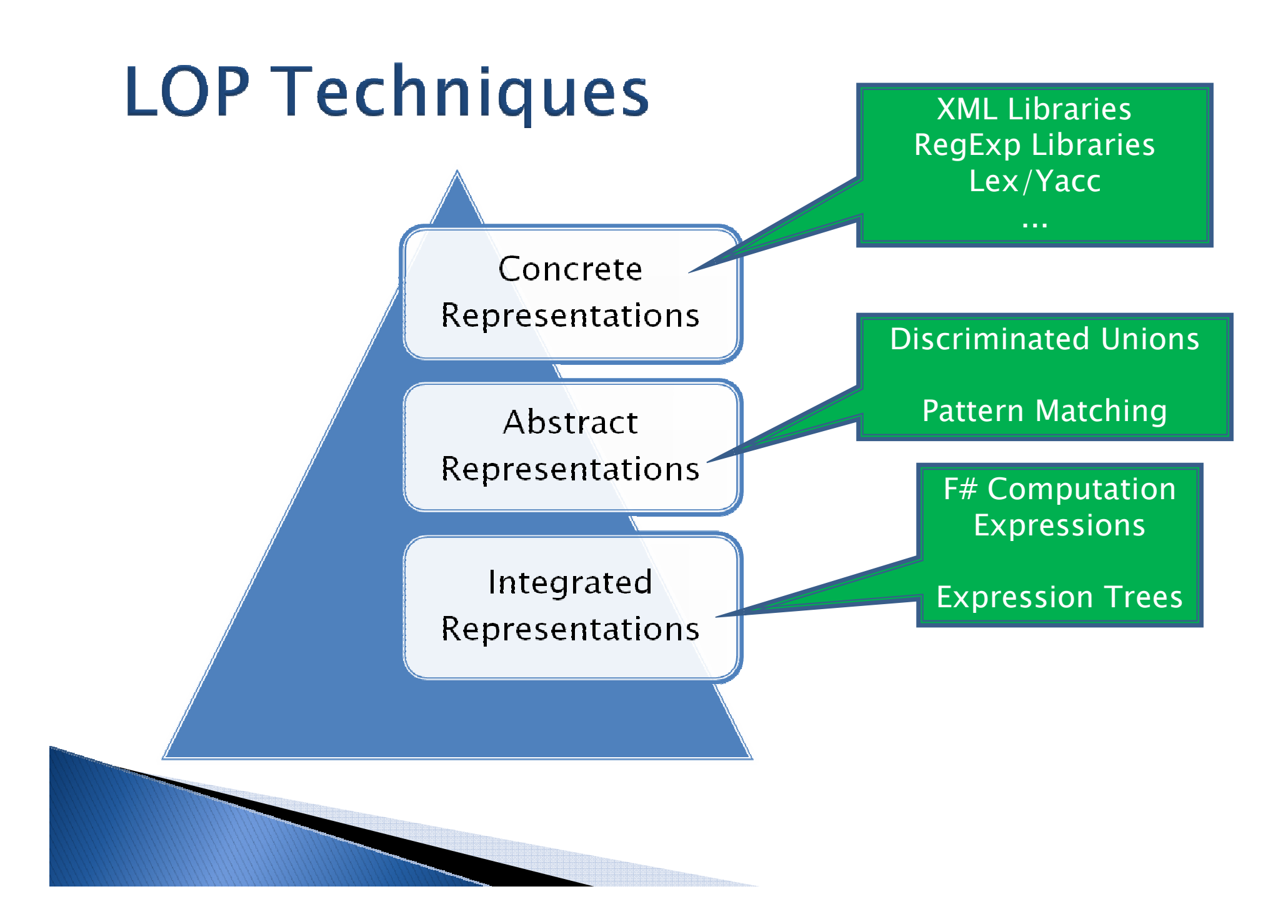

## **Onto Visual Studio!**

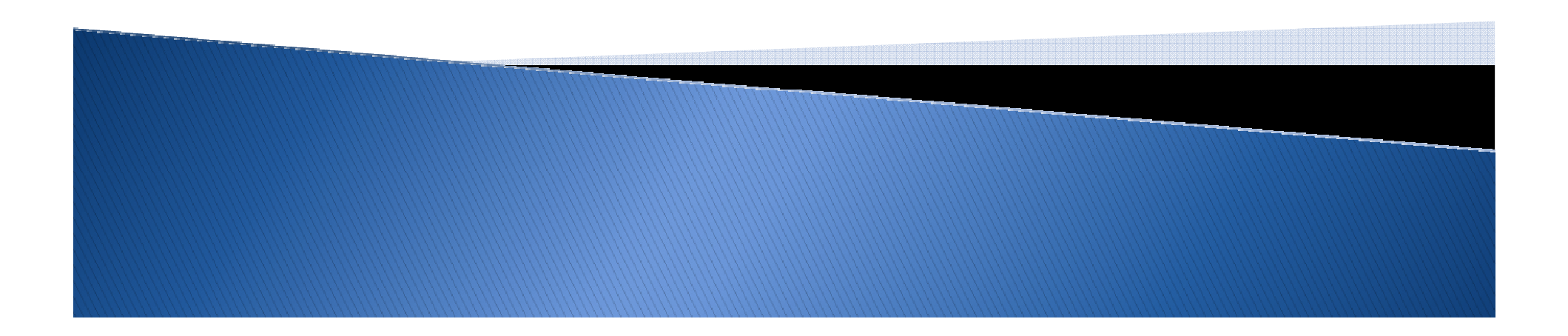

## **Wrapping it Up**

- $\blacktriangleright$  F# has capabilities which enable LOP
	- $\, \circ \,$  Representing other languages in F#
	- $\, \circ \,$  Extracting other languages into F#
	- Allowing F# to process in other languages/domains
- LOP makes code that is cleaner and easier to understand

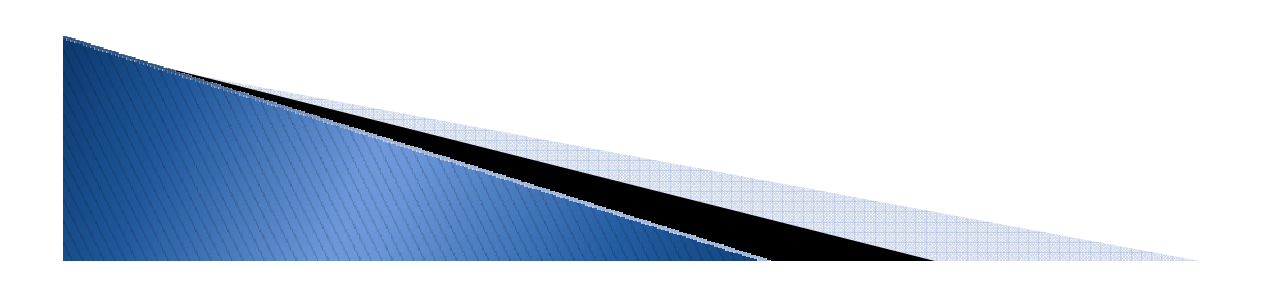

#### **F# Resources**

- ▶ Get F#
	- ∘ <u>http://research.microsoft.com/fsharp</u>
	- Includes add-in for VS2005 and VS2008
- ▶ Books
	- Expert F#
		- Don Syme, Adam Granicz, and Antonio Cisternino
	- Foundations of F#
		- Robert Pickering
- Websites
	- 。<u>http://cs.hubfs.net/</u>  $\circ$
	- 。<u>http://blogs.msdn.com/chrsmith</u>  $\circ$

## **Demo: Asynchronous Web Crawling**

Don Syme

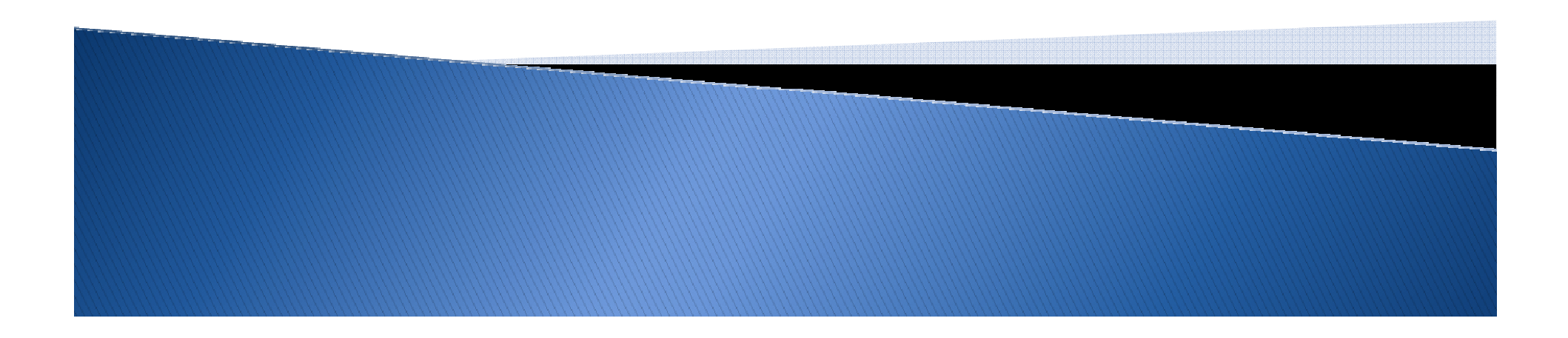

#### $F#$  – Erlang-style Message Agents

**open Microsoft.FSharp.Control.Mailboxes**

```
let counter = 
 MailboxProcessor.Create(fun inbox ->
```

```
/// Loop, receiving messageslet rec loop(n) = 
    async { do printfn "n = %d" n
            let! msg = inbox.Receive()
            return! loop(n+msg) }
```
/// Enter the loop**loop(0))**

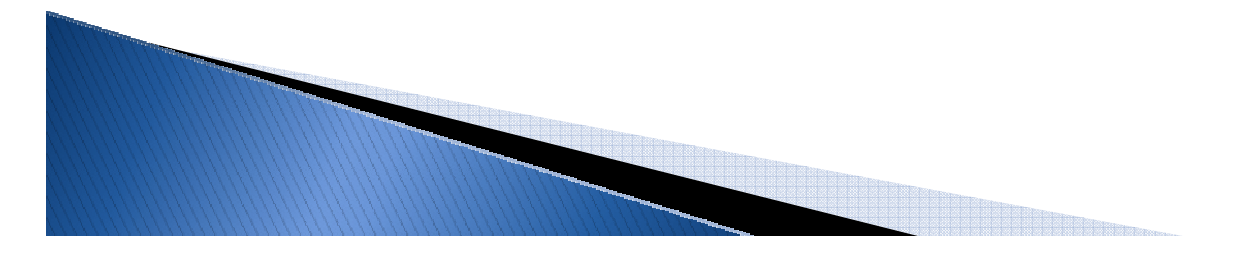

#### Books about F#

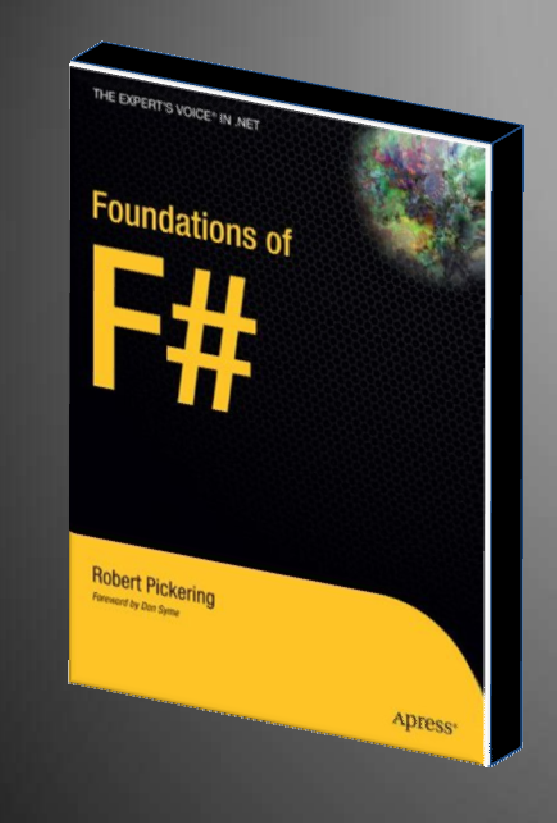

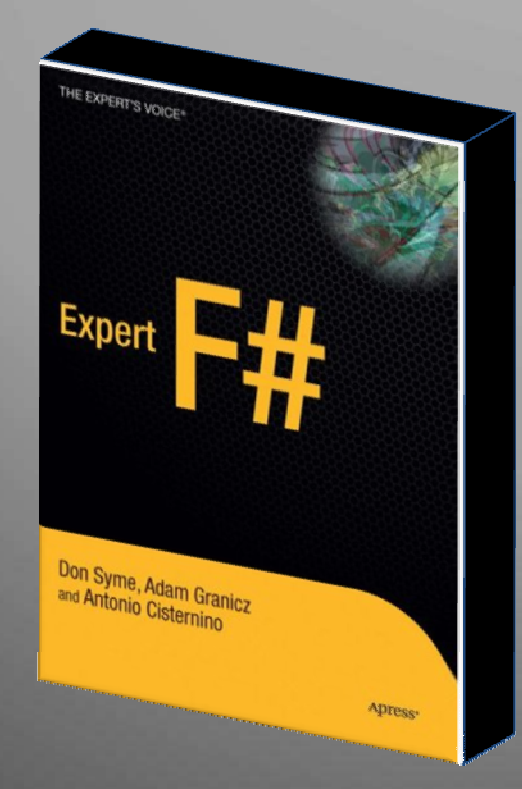

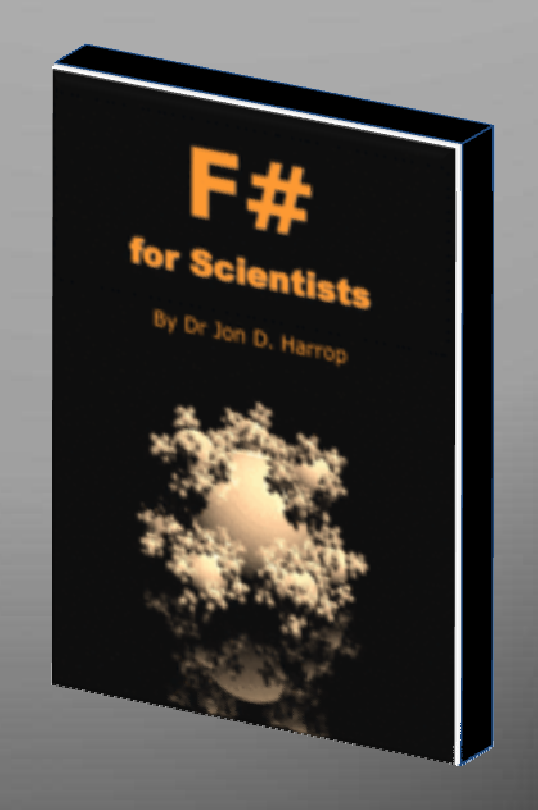

http://research.microsoft.com/fsharp

## Questions

#### Don Syme

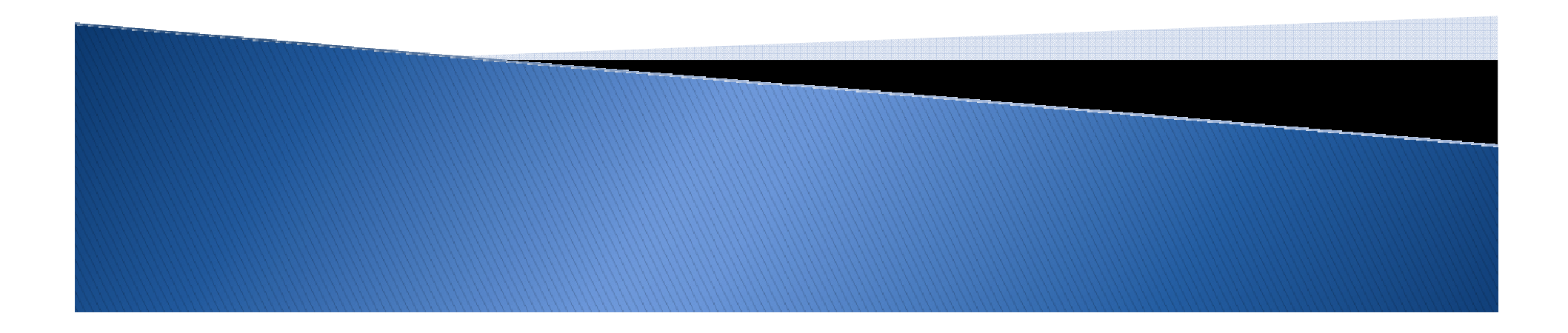